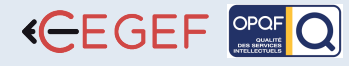

1890€ Net de TVA

# RHINOCEROS BIM 3D

NIVEAU

**Basique**

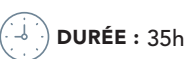

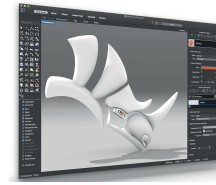

### PROGRAMME

#### Première approche : 3h Exploration de l'interface

- 
- Les vues •
- La barre de commande et les options de commandes •
- Barre de statuts, barre de menus, barres d'outils •

### Manipulation des objets : 3h

- Sélection des Objets : sélection unique, par groupe ou par type...
- Dupliquer des objets •
- Validation des acquis •
- Déplacement, rotation, copie, mise à l'échelle des objets •

### Les calques : 3h

- Utilisation des calques •
- Créer, nommer, assigner une couleur et supprimer des calques •
- Régler le calque courant •
- Modifier les caractéristiques d'affichage du calque •
- Sélectionner des calques à modifier •
- Tri des calques •

### Coordonnées : 3h

- Saisir des coordonnées •
- Coordonnées du plan de construction •
- Utiliser les plan de construction pour saisir des points •
- Les différentes coordonnées : cartésiennes, polaires, relatives et coordonnées du monde 3D •

### Mouvements, angles et distances : 3h

- Mouvement contraint de curseur •
- Alignement sur grille •
- Ortho •
- Contrainte d'angle et de distance •
- Distance et angle simultanés •
- Les modes élévation et plan •

### Alignement d'objets : 3h

- Alignement d'objet en une fois et persistants •
- Alignement du projet au plan de construction •
- Fonctions spéciales d'alignements d'objets •
- Alignement contraints et objet •
- Intersections apparentes avec alignements d'objets •
- Placement d'objets avec précision •

### Les plans de constructions : 2h

- Créations d'une nouvelle vue •
- Création et activation des plans de constructions •

### Géométrie Rhino : 3h

- Objets points, courbes, surfaces, poly-surfaces et solides •
- Objets maillés polygonaux •
- Créer et modifier des courbes •
- Modifier le nombre de points de contrôle •
- Opérations sur les courbes : Fermer, tronquer, diviser ou étendre une courbe, joindre ou connecter des courbes, décaler une courbe •
- Autres méthodes de création de courbes •

### Introduction au BIM : 3h

- Introduction au BIM avec Rhinocéros •
- Interopérabilité, échange IFC •

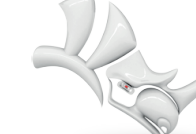

**Rhinoceros** 

## **@ OBJECTIF**

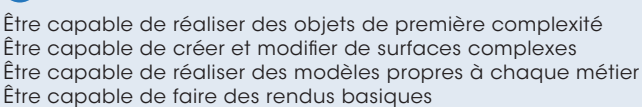

### **PUBLIC**

Graphistes multimédia, professionnels du dessin animé et de la postproduction audiovisuelle - film ou vidéo -, éditeurs de jeux... Professionnels de la décoration, éclairagistes, metteurs en scène, designers, architectes

### **PRÉ-REQUIS**

Stagiaire ayant des connaissances du métier du bâtiment.

### **MATÉRIEL NÉCESSAIRE**

Salles de formation équipées en ordinateurs et licences installées.

#### MOYENS ET MÉTHODES  $\mathbf{u}$

Support Rhinoceros, exercices et tests de suivi de niveaux. Editions ENI. Feuilles d'émargement, attestation de stage.

### **ED PROFIL DU FORMATEUR**

Expert possédant une expérience de 10 ans.

### SUIVI DE L'ACTION

 Tests pratiques et théoriques d'acquisition des connaissances tout au long de la formation et évaluation à chaud et à froid.

• 11 Rue de Cambrai 75019 Paris • SARL au capital de 30.000 € • Nu UODICLE THE ISSS98: 1277 74277 7427 • SIRET: 4777 74272 7417 • SIRE 2000 30 • Augusta de 30.000 € • Augusta de 30.000 € • Augusta de 2010 1427 74277 74277 74277 74277 74277 74277 74277 74277 7427 7427 7427 7427 7427 75998

• 11 Rue de Cambrai 75019 Paris • SARL au capital de 30.000 € • Numéro d'existe

nce: 11753905175

• SIRET: 4777 742 753 000 31 • APE: 8559E

**LOGICIEL RHINOCEROS** 

Test de niveau afin d'évaluer l'indice de compétences.

### Les surfaces : 4h

- Modifier des surfaces et poly-surfaces •
- Modifier les points de contrôle de surface •
- Surfaces rognées et coupées •
- Ajuster l'extrémité d'une surface à une autre •
- Fusionner des surfaces non tronquées •
- Joindre des surfaces •
- Faire exploser une poly-surface •
- Recherche des arêtes angulaires ouvertes •
- Opérations booléennes •
- Modification avec points de contrôle •
- Dessiner des poly-lignes et des courbes de points de contrôle •
- Changer une poly-ligne en courbe •
- Voir et sélectionner des points de contrôle •
- Analyse et évaluation des surfaces •

### Rendu, lumières, textures, sauvegarde : 3h

Création d'objets paramétriques pour VisualARQ

- Notion de rendu •
- Mise en place des lumières •
- Textures et matériaux simples •
- Sauvegarder •
- Importer / Exporter •

### VisualARQ : 2h

Murs de base •

Dalles Menuiseries Murs rideaux

• • • •

Les personnes en situation de handicap souhaitant suivre cette formation sont invitées à nous contacter afin d'étudier ensemble les moyens mis à disposition cas par cas. Les stagiaires pourront se connecter via un login d'accès sur notre plateforme. La consultation des modules vidéo seront illimités sur une durée de 30 jours après validation.

Concepts de Familles et de types •